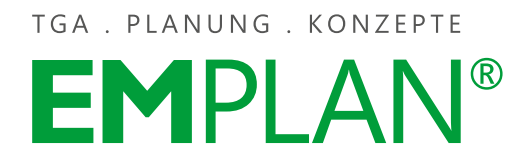

## **Anfrage von Planungsleistungen**

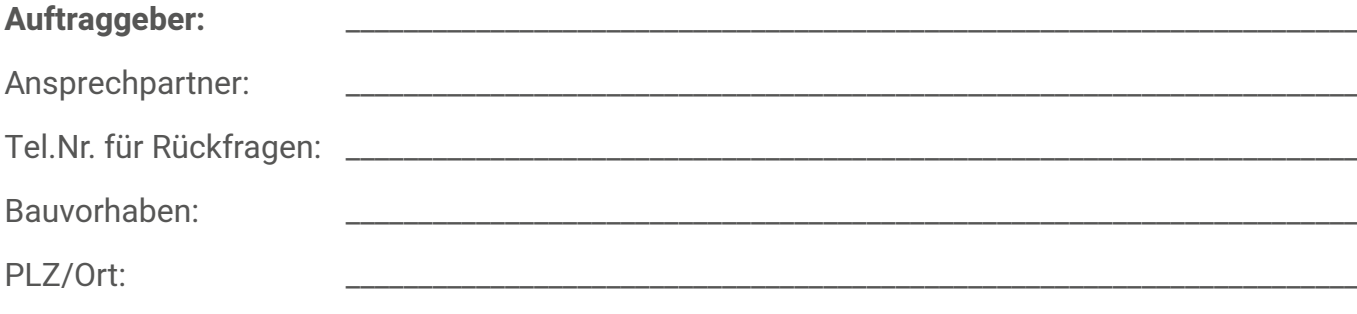

## **1. Folgende Planungsleistungen werden angefragt**

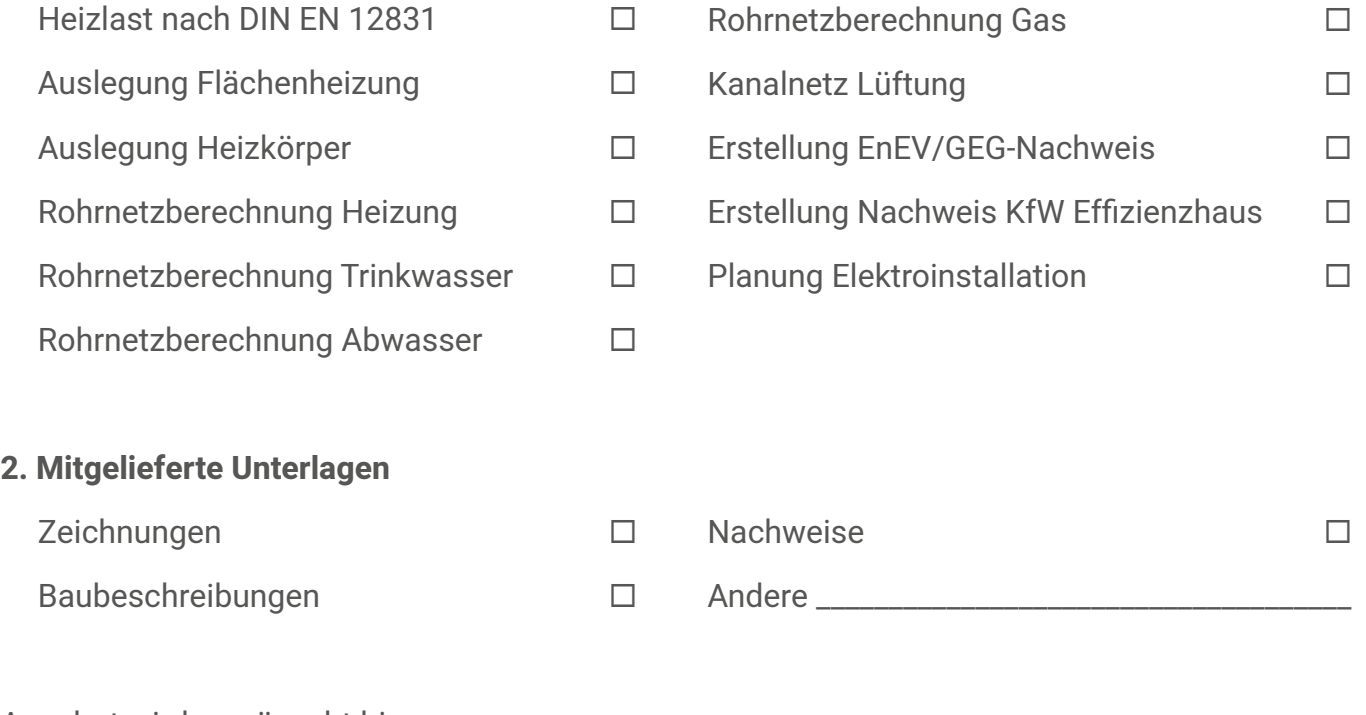

Angebot wird gewünscht bis:

**EM**GRUPPE®

Datum (Stempel/Unterschrift)

**Hinweis:** Für die Prüfung Ihrer Anfrage benötigen wir ca. 4 Arbeitstage. Sie erhalten von uns im Anschluss ein Angebot über den kalkulierten Planungsaufwand. Die Berechnungen/Planungen erfolgen erst nach schriftlicher Beauftragung und Bestätigung.

\_\_\_\_\_\_\_\_\_\_\_\_\_\_\_\_\_\_\_\_\_\_\_\_\_\_\_\_\_\_\_\_\_\_\_\_\_ \_\_\_\_\_\_\_\_\_\_\_\_\_\_\_\_\_\_\_\_\_\_\_\_\_\_\_\_\_\_\_\_\_\_\_\_\_\_\_\_\_\_\_\_\_

**Formular senden**

EM-plan GmbH • Donauwörther Straße 2 • 09114 Chemnitz Telefon 0371 91229-600 • info@em-plan.net • www.em-plan.net